Napsal uživatel Mgr. Hana Kosová Pondělí, 04 Duben 2016 10:37

V pondělí 21. března proběhlo čtvrté kolo této soutěže. Opět z každé třídy soutěžilo 5 žáků. Změřili své síly v driblování mezi kuželi.

**Pohár na tento měsíc získala třída 2.A** 

Pořadí tříd:

Pořadí:

Třída:

Počet bodů:

1.

 $\overline{2. A}$ 

52

2.

 $\overline{5. B}$ 

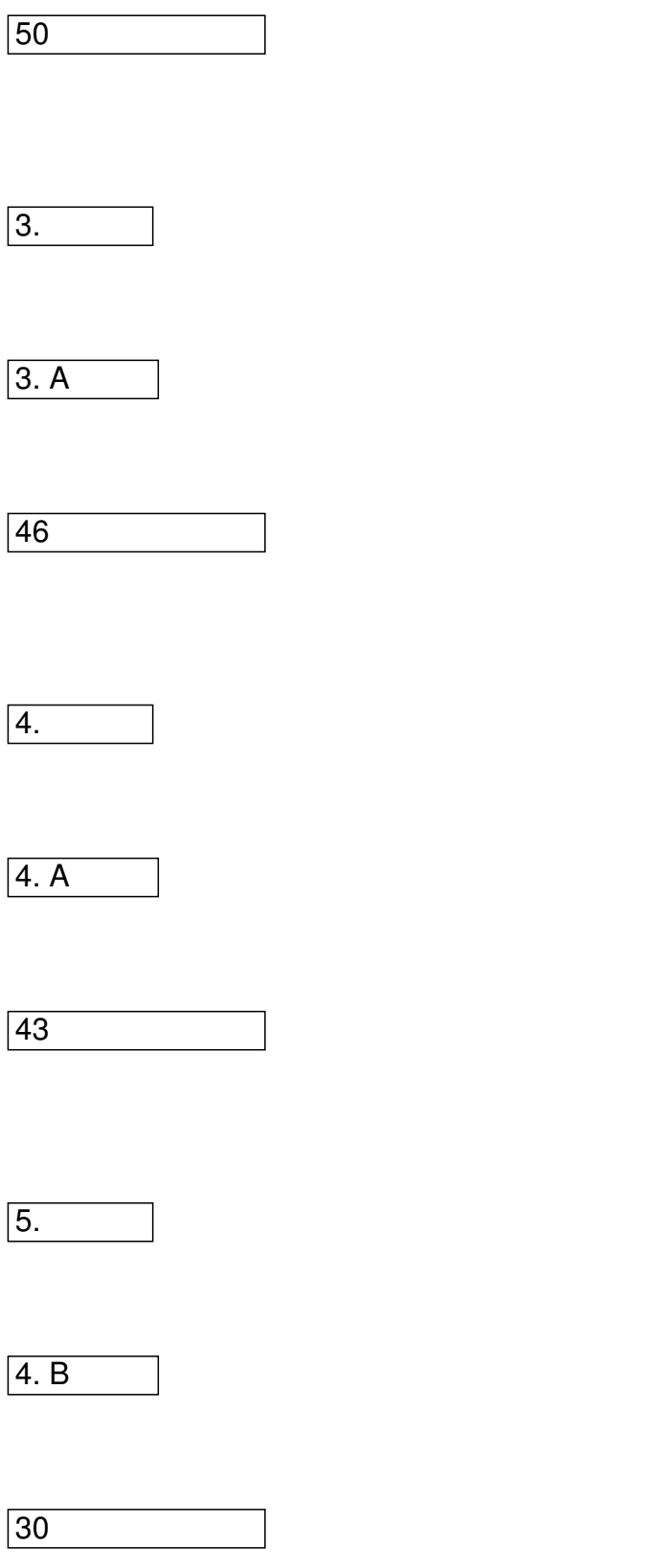

Napsal uživatel Mgr. Hana Kosová Pondělí, 04 Duben 2016 10:37

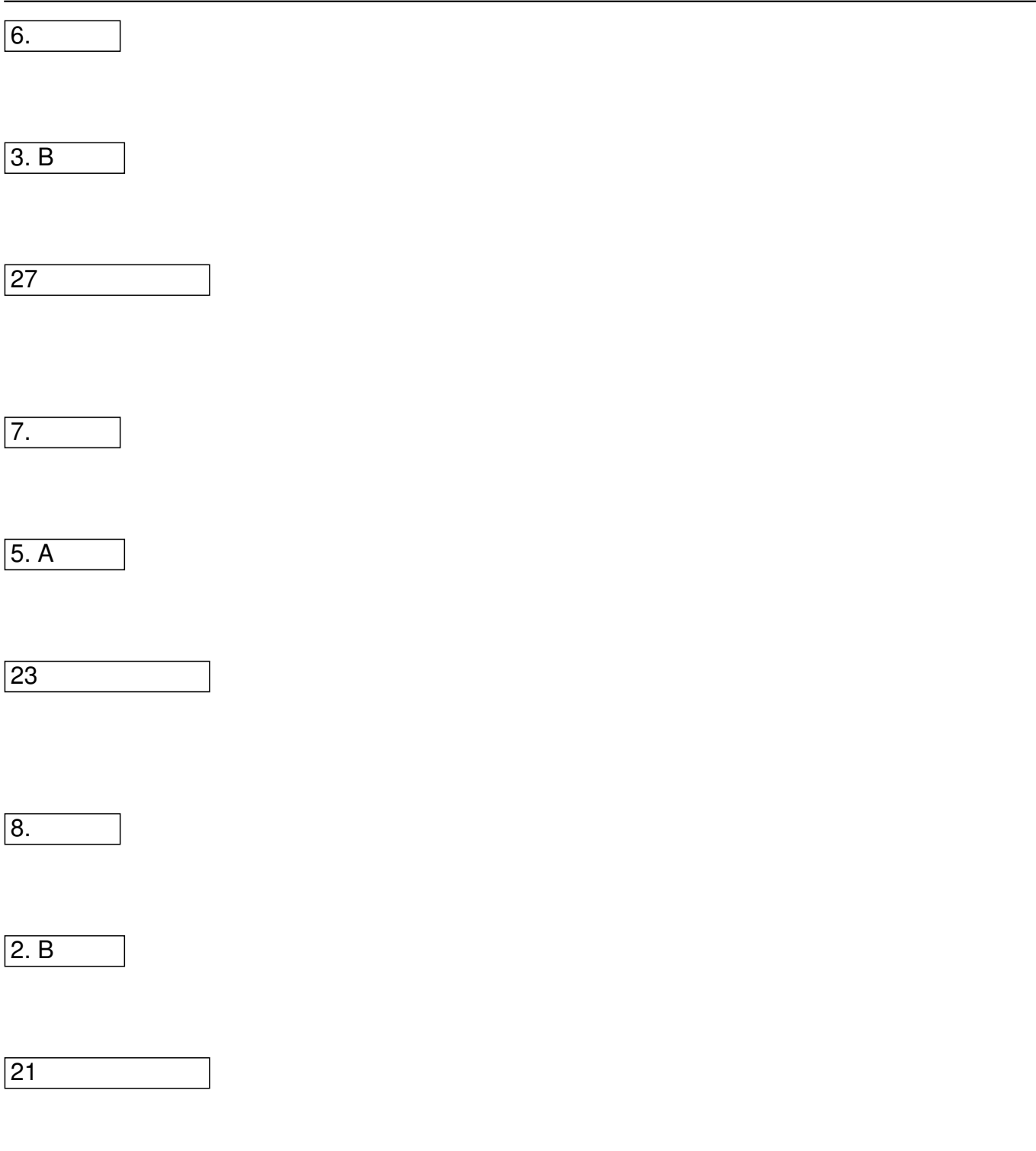

Celkové hodnocení:

Napsal uživatel Mgr. Hana Kosová Pondělí, 04 Duben 2016 10:37

Třída:

Body 19.10.

Body 30.11.

Body

 $\sqrt{14.12.}$ 

Body

 $\sqrt{21.3}$ .

 $\overline{2. A}$ 

44

43

36

 $\overline{52}$ 

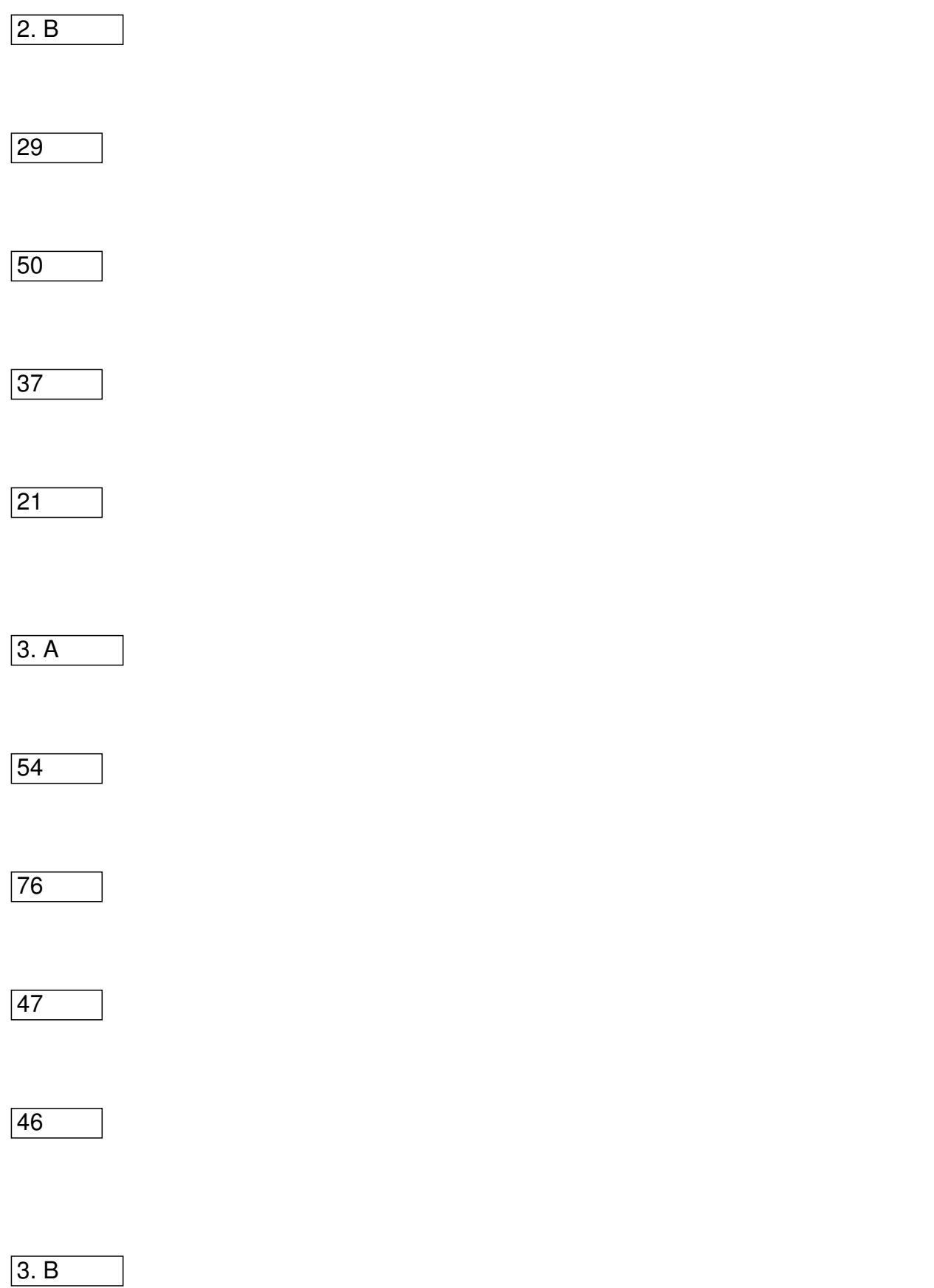

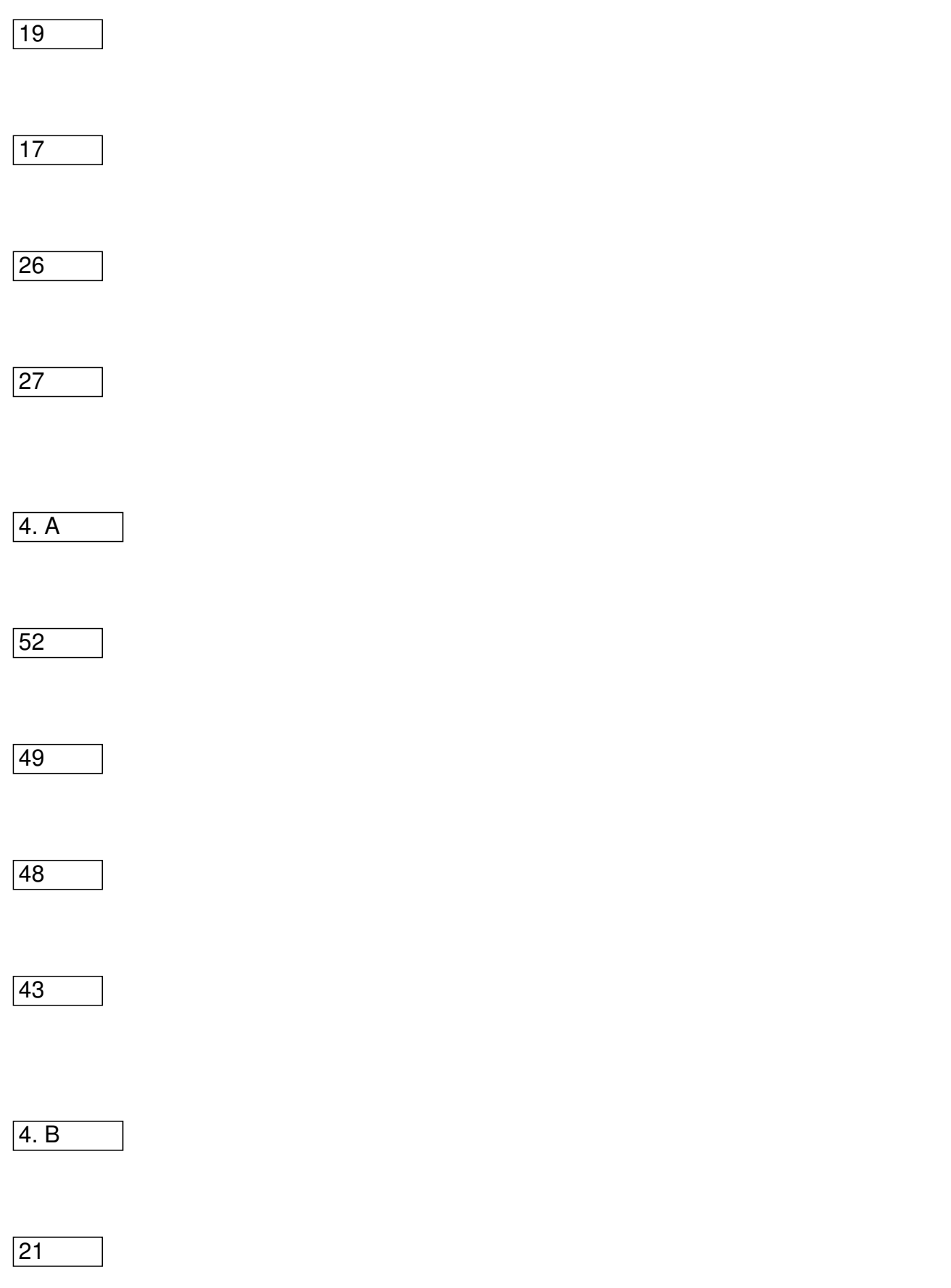

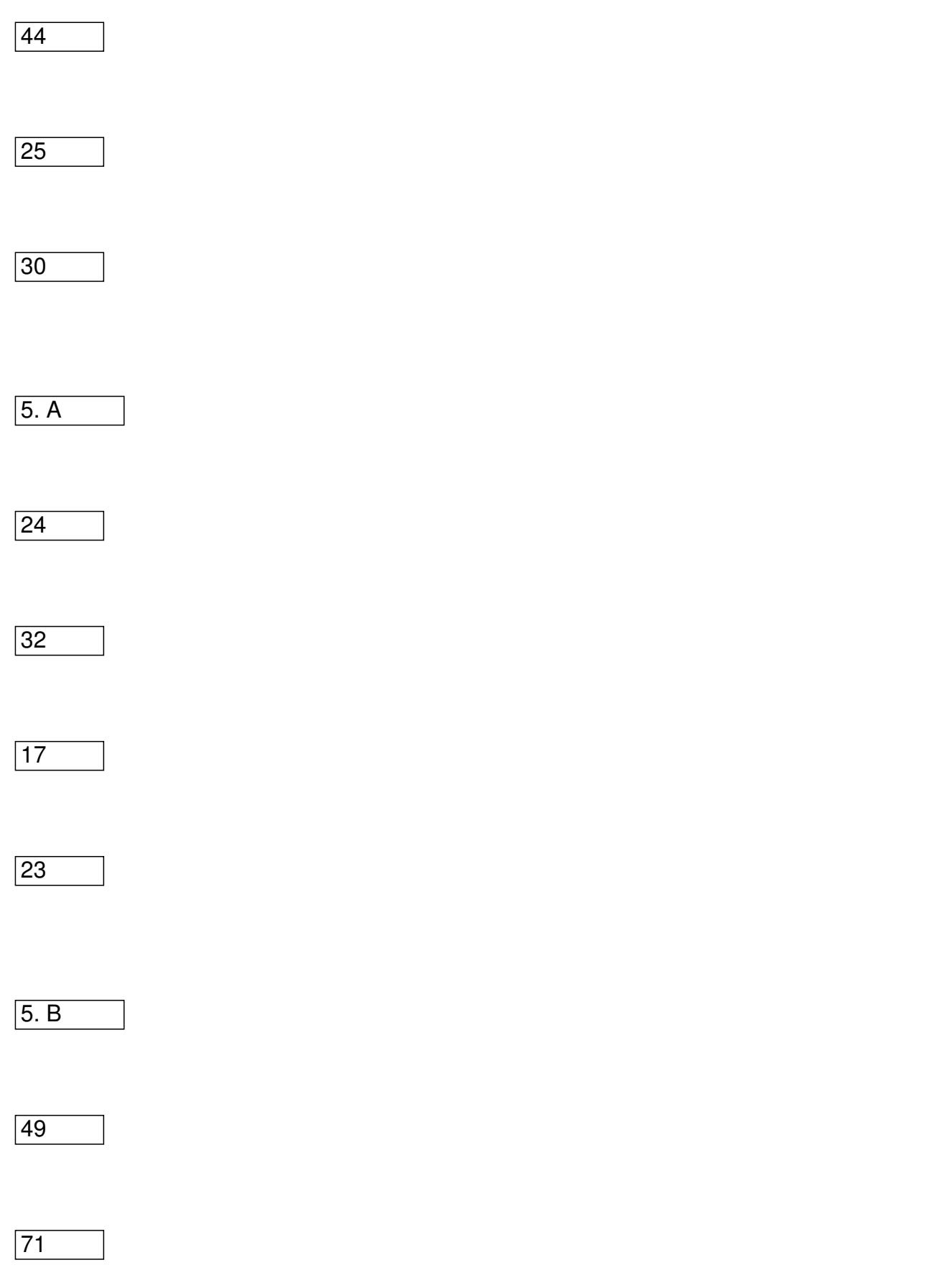

Napsal uživatel Mgr. Hana Kosová Pondělí, 04 Duben 2016 10:37

56

 $\overline{50}$ 

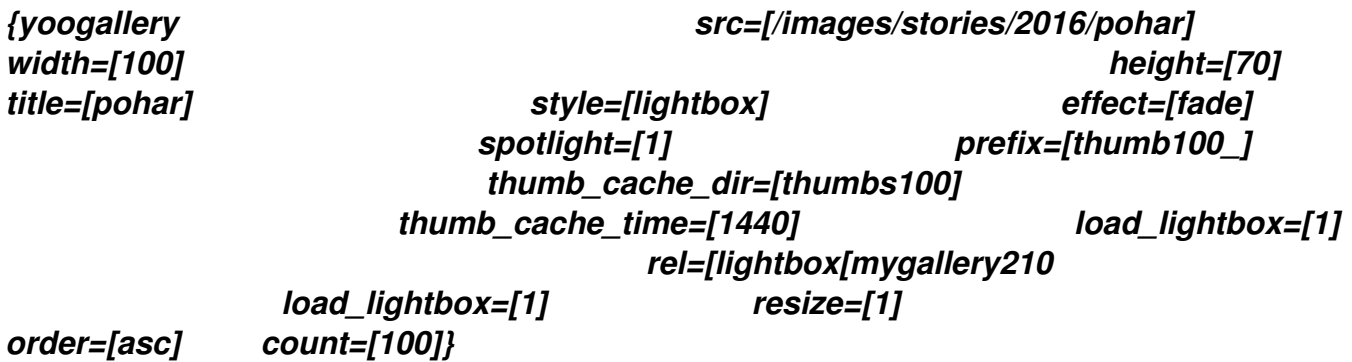